# Package 'LimnoPalettes'

October 19, 2020

Title A Limnology Themed Palette Generator

Description Palettes generated from limnology based field and laboratory photos. Palettes can be used to generate color values to be used in any functions that calls for a color (i.e. ggplot(), plot(), flextable(), etc.).

Date 2020-10-12

Version 0.1.0

**Depends**  $R$  ( $>= 3.0$ )

License GPL-3

LazyData true

URL <https://github.com/SwampThingPaul/LimnoPalettes>

BugReports <https://github.com/SwampThingPaul/LimnoPalettes/issues>

Encoding UTF-8

RoxygenNote 7.1.1

NeedsCompilation no

Author Paul Julian [aut, cre] (<https://orcid.org/0000-0002-7617-1354>)

Maintainer Paul Julian <pauljulianphd@gmail.com>

Repository CRAN

Date/Publication 2020-10-19 14:30:02 UTC

# R topics documented:

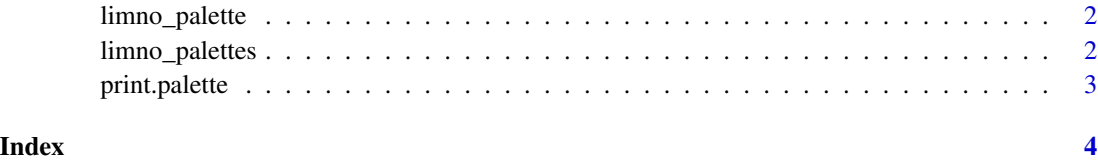

<span id="page-1-1"></span><span id="page-1-0"></span>

#### Description

These are a handful of color palettes inspired by lakes, rivers, streams and wetlands. .

#### Usage

limno\_palette(name, n, type = c("discrete", "continuous"))

#### Arguments

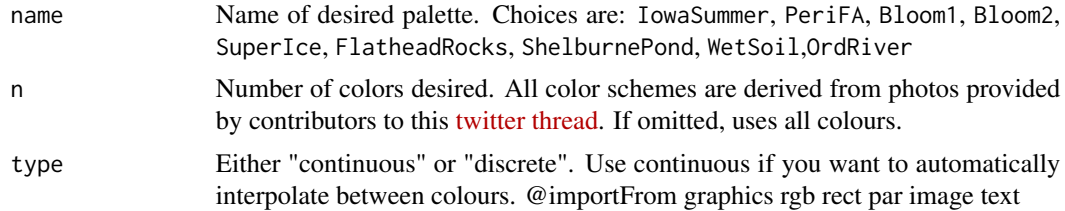

#### Value

A vector of colours.

#### Examples

```
limno_palette("IowaSummer")
limno_palette("Bloom2")
limno_palette("PeriFA",10,"continuous")
```
limno\_palettes *Complete list of palettes*

#### Description

Use [limno\\_palette\(\)](#page-1-1) to construct palettes of desired length.

#### Usage

```
limno_palettes
```
#### Format

An object of class list of length 9.

<span id="page-2-0"></span>print.palette *Print a palette*

## Description

Print a palette

#### Usage

## S3 method for class 'palette' print(x, ...)

## Arguments

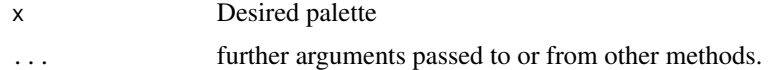

# <span id="page-3-0"></span>Index

∗ colors limno\_palette, [2](#page-1-0) ∗ datasets limno\_palettes, [2](#page-1-0)

limno\_palette, [2](#page-1-0) limno\_palette(), *[2](#page-1-0)* limno\_palettes, [2](#page-1-0)

print.palette, [3](#page-2-0)